# **The SQL query files**

In this document the default root directory **C:\DIS** is assumed but your root directory might be different. The sample query files are in C:\DIS\DB\DASH\DB\_dash\run\sql\queries. The directory is split into two subdirectories, "modifiable" which are the files that you can change and "protected" which are the files which should not be changed unless you have access to the Java source.

Each query file contains one or more SQL select statements. The only other type of statement that is allowed is a PL/SQL function or procedure. The SQL is executed by jdbc instead of sqlplus therefore the query files cannot contain sqlplus commands but you can of course use sqlplus to test the select statements.

The file names are prefixed by the name of the Panel which uses them. The Panel\_03 files must be listed in CTLFILE3 and Panel\_06 files in CTLFILE4 or they will not appear in the panels. The MINVERS column in CTLFILE3 should be set to the earliest database version on which you have tested the query.

The output is formatted by the program but %directives can be used to alter the appearance of the output listing. These are all the commands:

- **1. -- comment**
- **2. @description**
- **3. %directive**
- **4. &variable**
- **5. !function**
- **6. SELECT**
- **7. PL/SQL**

## **1. -- comments and blank lines**

These can be placed anywhere in the file and are ignored.

#### **2. @text**

Lines starting with @ are explanatory texts that will appear in the output listing.

#### **3. %directive**

%directives which are used in the sql files for Panel\_03:

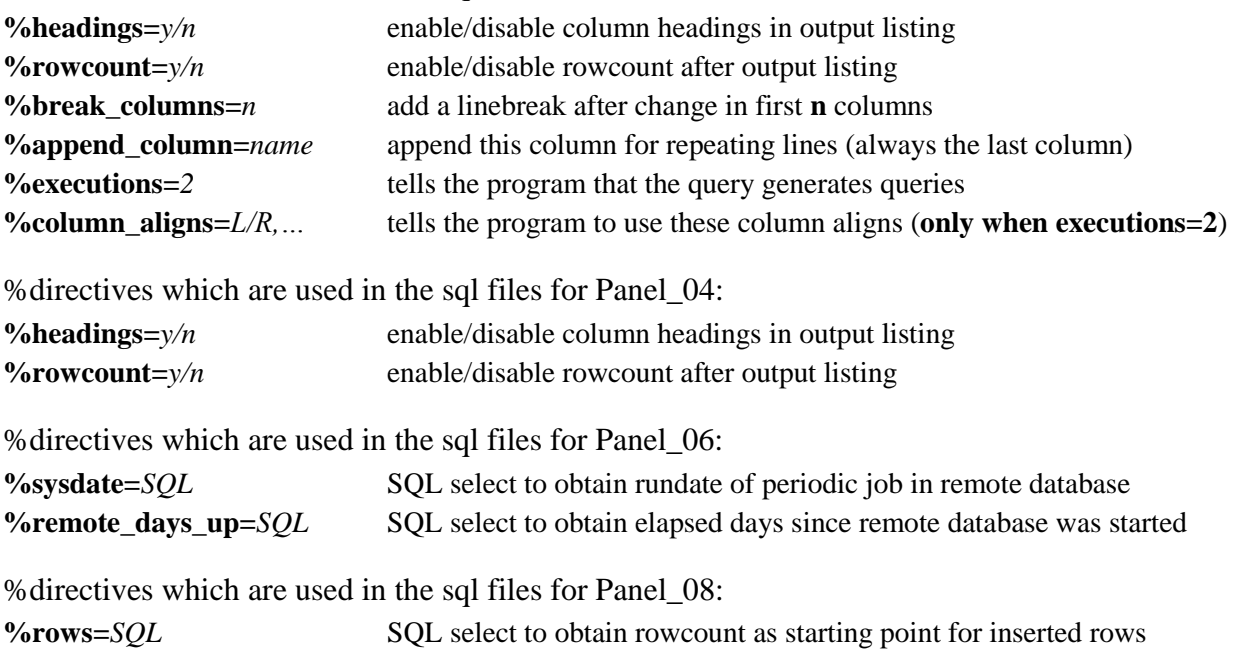

## **4. &variable**

These can be placed anywhere in @description lines or in SELECT statements. The following variables are recognized and replaced by the program with what is described:

&variables which are used in the **Panel\_03** files:

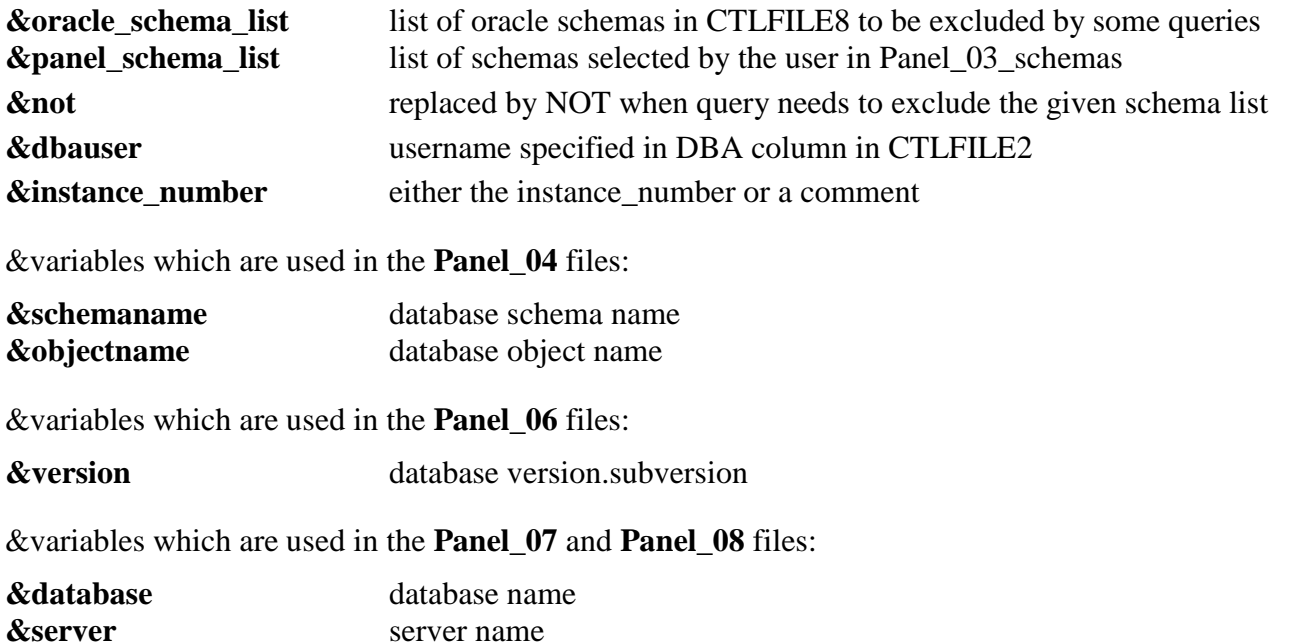

#### **5. !remove**

It encloses SQL expressions which must be altered before they can execute:

**!remove** Panel\_03 and Panel\_06 files. Similar to DECODE in that it compares a variable to constant values and if matched it substitutes some other value, in this case 'n/a'. Used when DECODE cannot be used because it references columns which do not exist in some database versions.

## **6. SELECT**

Any select statement that can be executed by jdbc. The statements can be pasted into sqlplus to test them. If the select runs in sqlplus it will usually run in jdbc. The description names the panels which support each &variable.

## **7. PL/SQL**

Any line which contains the name of a PL/SQL function or procedure which exists in the schema specified by the DBA column in CTLFILE2. For an example see Panel 03.UT java properties.sql. The query must also have LOGIN=DBA in CTLFILE3.

#### **Summary**

The user is free to add, change or remove modifiable query files as they like. The query files should run on all your Oracle databases. The intended use of the panels is for DBA queries not application queries. The results are displayed in Wordpad so **it is important to set line wrap off** in Wordpad for the best results.

2014-07-25 (MOGF)